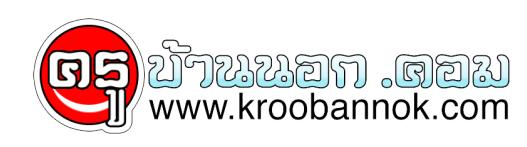

## **สลากออนไลน์ ขึ้นเงินอย่างไร**

นำเสนอเมื่อ : 7 มิ.ย. 2565

## วิธีขึ้นเงิน "สลากดิจิทัล" มีขั้นตอนอย่างไร

กองสลากฯ เปิดขั้นตอนวิธีขึ้นเงิน "สลากดิจิทัล" ซื้อบน G-Wallet ผ่านแอปฯเป่าตัง ต้องทำอย่างไร หลังรู้ผลวันออกรางวัล เผย 2 ช่องทางรับเงินได้ด้วยตัวเอง

การซื้อสลากดิจิทัล ได้รับความสนใจจากประชาชนอย่างล้นหลาม วันแรกประชาชนสนใจซื้อขายแล้ว 1.4 ล้านใบ มีจำนวนผู้ซื้อสลาก 351,785 คน จากจำนวนสลากทั้งหมด 5 ล้านใบโดย พ.ท.หนุน ศันสนาคม ผู้อำนวยการสำนักงานสลากกินแบ่งรัฐบาล เปิดเผยว่า การซื้อสลากดิจิทัลในกรณีที่ถูกรางวัล ระบบจะแจ้งเตือนไปที่แอพลิเคชัน "เป๋าตัง" ภายในเวลา 18.00 น. ของวันที่ออกรางวัลซึ่งผู้ที่ถูกรางวัลจะมีข้อความแจ้งว่า **"ยินดีด้วย ! คุณถูกรางวัลงวดวันที่ / เดือน / ปี"** จากนั้นให้เลือกใบสลากดิจิทัลที่ถูกรางวัล โดยสามารถเลือกรับรางวัลได้ 2 ช่องทางคือ

## ช่องทางแรก

- เลือกรับโดยการโอนเงินซึ่งจะโอนเข้าบัญชีธนาคารกรุงไทยที่ผูกไว้กับแอพลิเคชัน **"เป๋าตัง"**
- สำหรับวิธีนี้จะเสียค่าธรรมเนียม 1% และ ค่าภาษีอากรแสตมป์ 0.5%

กรณีหากเลือกรับเงินรางวัลผ่านการโอนเงินเข้าบัญชีที่ผูกไว้จะได้รับเงินโอนหลังจากที่แจ้ง ภายในระยะเวลา 12 ชั่วโมง

ทั้งนี้ ในอนาคตจะปรับเปลี่ยนให้สามารถผูกบัญชีธนาคารอื่น ๆ ได้ เพื่อความสะดวกของผู้ซื้อ

วิธีที่สอง

● เลือกมารับเงินรางวัลที่สำนักงานสลากกินแบ่งรัฐบาล สนามบินน้ำ

## ขั้นตอน-วิธีการ

- กำหนด วัน เวลา ที่ต้องการเข้ามารับเงินรางวัล
- โดยทางกองสลากจะจัดเตรียมสลากแบบใบตัวจริงเพื่อส่งคืนให้กับผู้ซื้อ
- วิธีนี้จะเสียเฉพาะค่าภาษีอากรแสตมป์ 0.5%

ทั้งนี้กองสลาก ยืนยันว่า การกำหนดค่าธรรมเนียม และค่าอากรแสตมป์ดำเนินการเหมือนกับสลากแบบใบในกรณีที่มาขอขึ้นรางวัล ทั้งกับสำนักงานสลาก หรือ ธนาคารออมสิน ธนาคารเพื่อการเกษตรและสหกรณ์ (ธ.ก.ส.) และธนาคารกรุงไทย

ผู้อำนวยการสำนักงานสลากกินแบ่งรัฐบาล เน้นย้ำว่า กรณีที่ถูกรางวัล "สลากดิจิทัล"

จะต่องแจ้งในระบบว่า จะเลือกรบเงินรางวัลผ่านช่องทางใดช่องทางหนึ่งภายใน 15 วัน หากไม่แจงจะต่องมาขึ้นเงินรางวัลที่สำนักงานสลาก ซึ่งตามกฎหมายกำหนดไหมาขึ้นเงินภายใน 2 ปี ขณะที่ "สลากดิจิทล" ที่ซื้อไว้จะแสดงอยู่ในประวัติขอมูลการซื้อเป็นเวลา 1 ปี

ขอบคุณที่มาจาก [ฐานเศรษฐกิจดิจิทัล](https://www.thansettakij.com/general-news/527403) วันที่ 3 มิ.ย. 2565